### **INTRODUCTION AUX TESTS COMBINATOIRES**

**VV035**  $v001a$ 

2014-12-05

Livre adaptations d'extraits de D. Richard KUHN, Raghu N. KACKER, Yu LE. **Introduction to Combinatorial Testing.** CRC Press, 2013; ISBN 978-1-4665-5229-6.

> Luc LAVOIE Département d'informatique Faculté des sciences

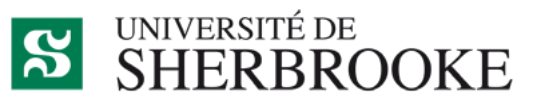

Luc.Lavoie@USherbrooke.ca http://info.usherbrooke.ca/llavoie

## **TESTS COMBINATOIRES**

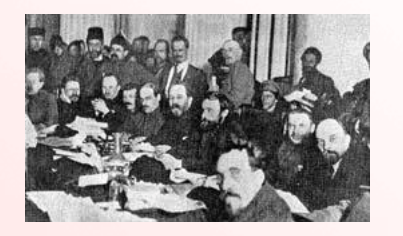

o Intuition o Problématiques o Utilisation

### **CONSTAT** DET =  $1 \triangle T = 6$

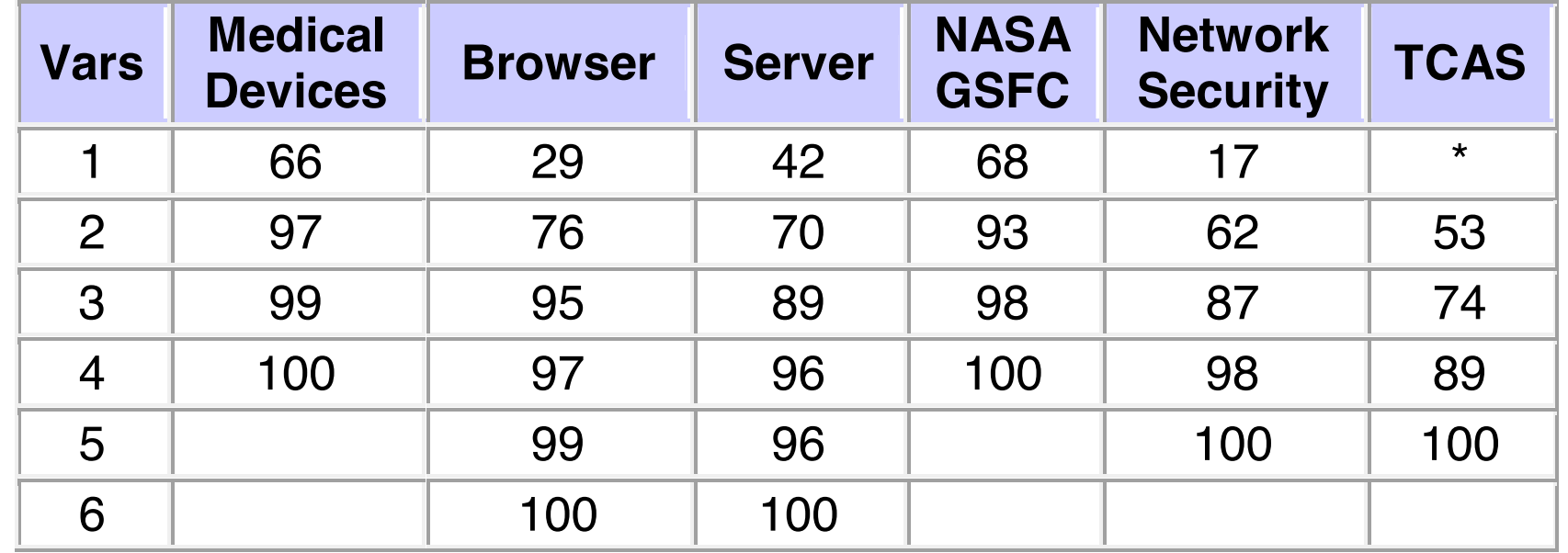

Table 1. Number of variables involved in triggering software failures

### **CONSTAT** DET=1 $\hat{A}T = 6$

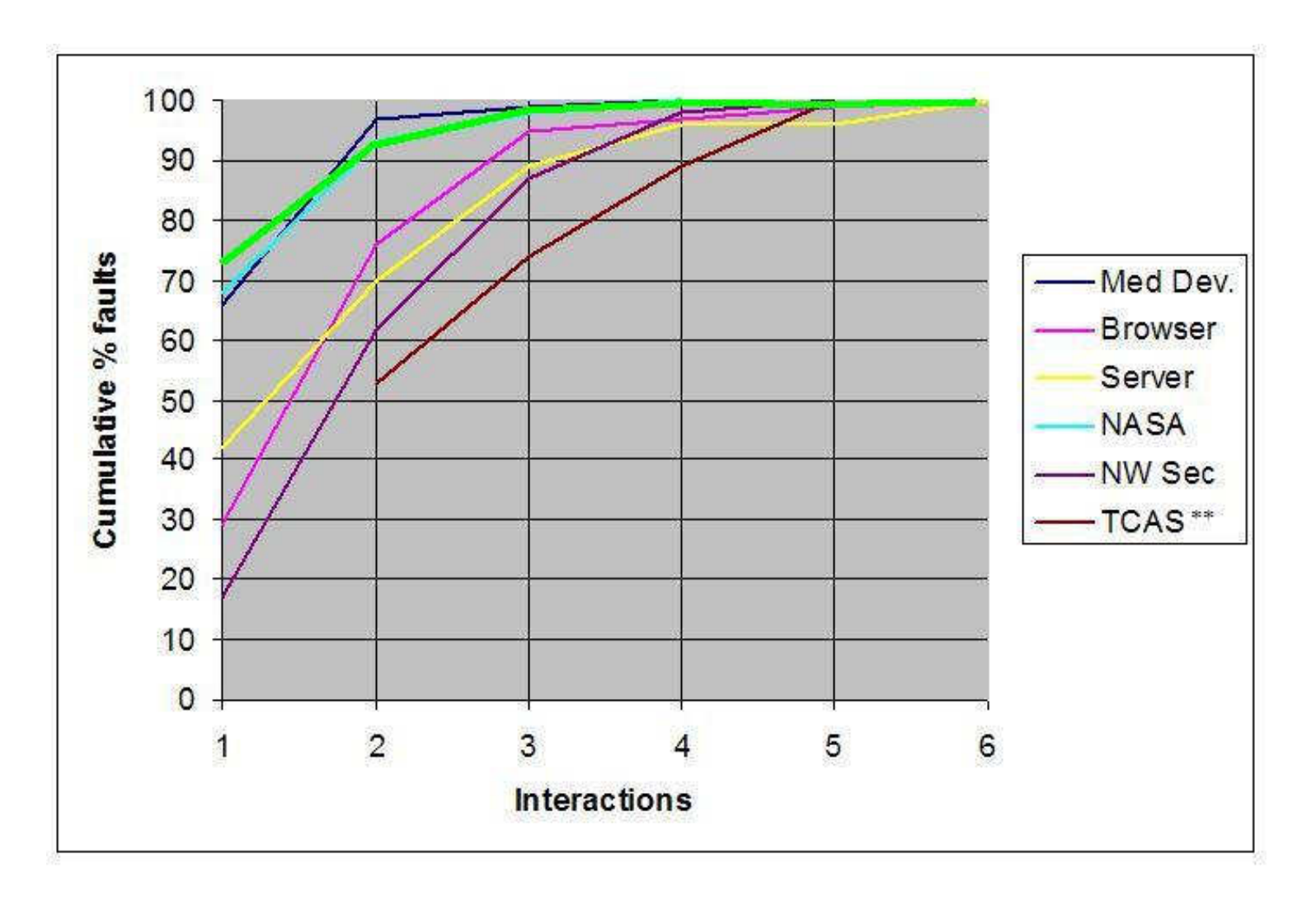

Figure 3. Branch distribution (green) superimposed on Fig. 1.

## **VOCABULAIRE RAPPELS**

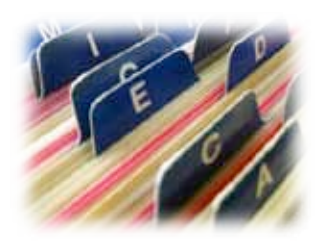

2014-12-05

VV035 : Tests combinatoires (v001a) — Luc Lavoie<br>Département d'informatique, Faculté des sciences, Université de Sherbrooke, Québec

- **o** error: a mistake made by a developer. This could be a coding error or a misunderstanding of requirements or specification.
- o *fault*: a difference between an incorrect program and one that correctly implements a specification. An error may result in one or more faults.
- **o** failure: a result that differs from the correct result as specified. A fault in code may result in zero or more failures, depending on inputs and execution path.
- o SST : system under test.

### **APPLICATIONS**

## o Deux champs principaux d'application

- · configurations du SST
- · données de test

# **EXEMPLE DE CONFIGURATIONS**  $(T = 2; R = 10 / 72)$

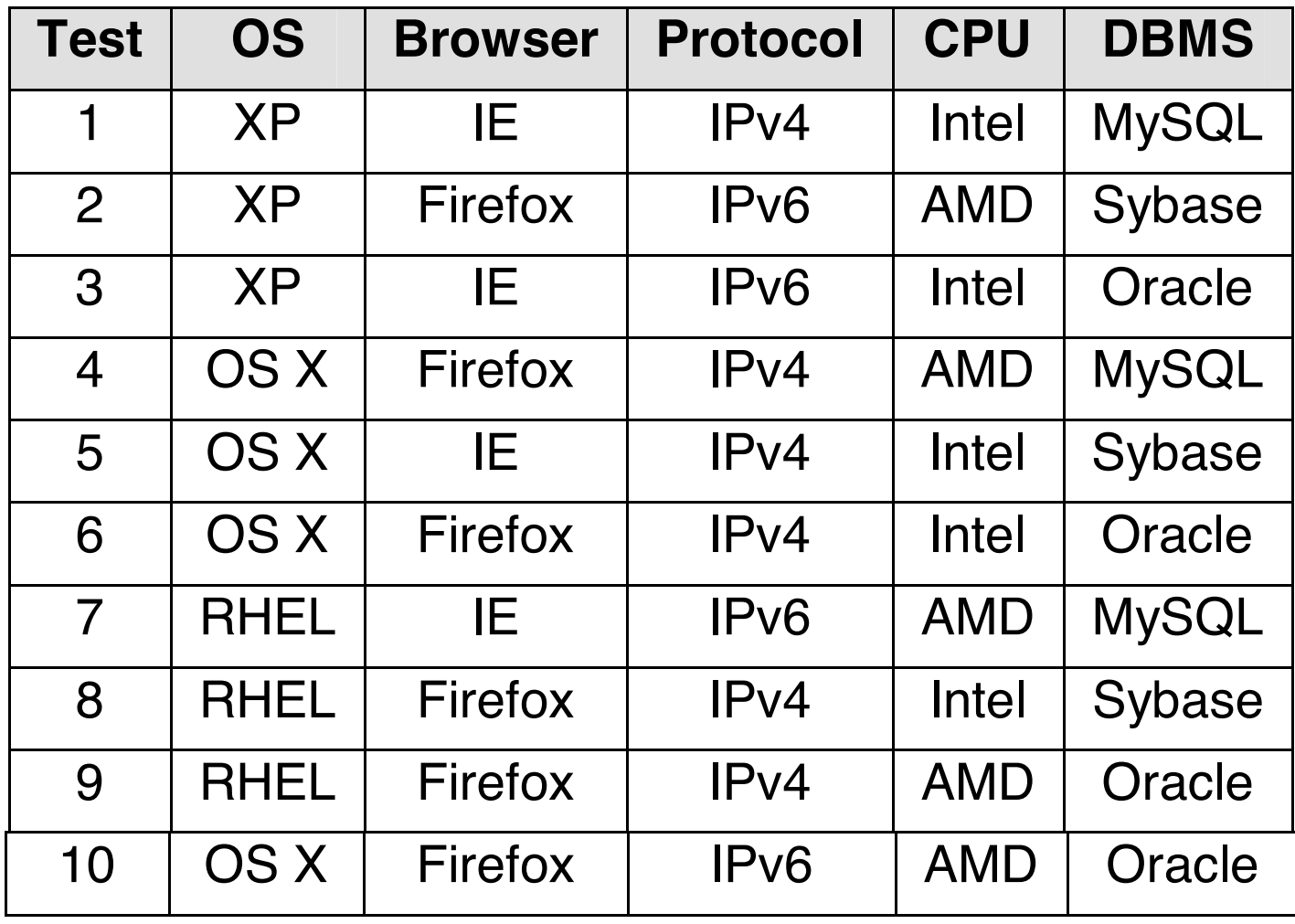

#### Table 1. Pairwise test configurations

## **EXEMPLE DE DONNÉES DE TEST**  $(T = 3; R = 13/1024)$

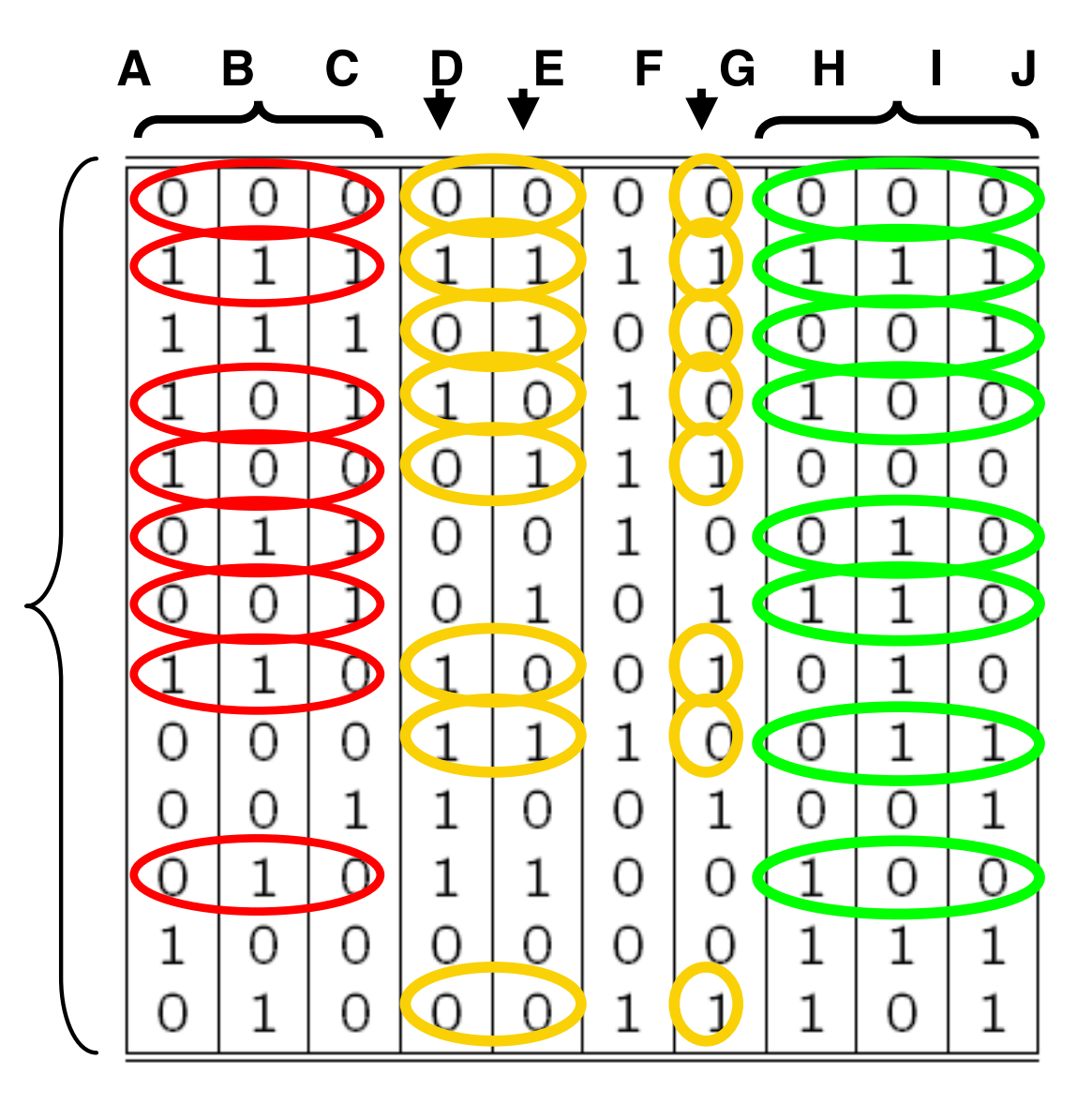

2014-12-05 VV035 : Tests combinatoires (v001a) — Luc Lavoie<br>Département d'informatique, Faculté des sciences, Université de Sherbrooke, Québec

### **DÉNOMBREMENT DES CAS DE TEST**

### **o** Soit

- · n : nombre de paramètres,
- v : nombre de valeurs,
- t : nombre de paramètres concurrents pris en compte,
- c : nombre de tests requis :

 $\mathbf{o} c \in O(v^t \cdot log(n))$ 

## ET L'APPROCHE ALÉATOIRE ?

**o** Nombre requis o Problématique de l'oracle

**o** Exemple pour  $n=10$ ,  $v=4$ ,  $t=3$ 

- Approche aléatoire, en moyenne 900 CT
- Approche combinatoire, 151 CT

## **LA COMBINAISON GAGNANTE**

**o** Expérimentalement, il semble raisonnable de pouvoir détecter plus de 80% des erreurs en alliant approche axiomatique et approche combinatoire.

**o** On remarque que l'approche axiomatique est également la base de l'autre approche dominante  $(model$  checking).

## QUELQUES PROBLÉMATIQUES

**o** Exclusions des combinaisons impossibles

- assertions qualifiantes
- **o** Calcul des couvertures
	- approche gloutonne

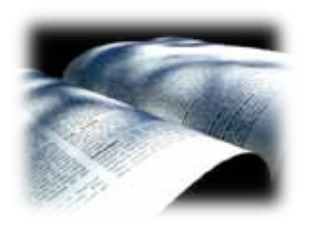

### **o** Livre

D. Richard KUHN, Raghu N. KACKER, Yu LE. Introduction to Combinatorial Testing. CRC Press, 2013; ISBN 978-1-4665-5229-6.

o Logiciel et rapport de recherche http://csrc.nist.gov/groups/SNS/acts/documents/ comparison-report.html